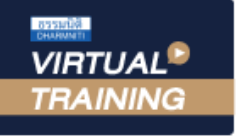

้ บริษัท ฝึกอบรมและสัมมนาธรรมนิติ จำกัด

จัดอบรมหลักสูตรออนไลน์ ผ่าน

สงวนลิขสิทธิ์รหัสหลักสูตร 21/2755Z

ผูทำบัญชี : บัญชี 6 ชั่วโมง ผูสอบบัญชี : บัญชี 6 ชั่วโมง

ห้ามบันทึกเทป รวมถึงอุปกรณ์อิเล็กทรอนิกส์ทุกชนิด

หลักสูตรนี้จะมีการบันทึกเสียงและภาพของผู้เข้าอบรมทุกคนตลอดระยะเวลาการอบรมเพื่อใช้เป็นหลักฐานในการนำส่งสภาวิชาชีพบัญชี

# เจาะลึกปญหาและแนวปฏิบัติบัญชีทรัพยสิน การหักคาสึกหรอ คาเสื่อมราคา ตามมาตรฐานการบัญชี

- ‣ การวางระบบการบริหารบัญชีทรัพยสินและการวางระบบควบคุม
- ‣ การแยกคาใชจายใดถือเปนทรัพยสินที่ตองคิดคาสึกหรอ คาเสื่อมราคา
- ‣ การจำหนายทรัพยสิน การทำลายทรัพยสินและการบันทึกบัญชีขายทรัพยสินที่ยังหักคาสึกหรอคาเสื่อมราคา

### หัวขอสัมมนา

- 1. การวางระบบบัญชีทรัพยสินและการควบคุม
	- การตั้งรหัสทรัพยสิน
	- การจัดทำบัตรทรัพยสิน
	- การตรวจนับทรัพยสิน
	- ทรัพยสินที่มีราคาตํ่าแตปริมาณมาก
	- การโอนทรัพยสินระหวางฝายหรือระหวางบริษัท
- 2. มูลค่างองทรัพย์สินและการตีราคาทรัพย์สิน
	- ราคาทุนของทรัพยสินประกอบดวยอะไรบาง
	- การคำนวณต้นทนและการกำหนดประเภทของที่ดิน อาคาร และอุปกรณ์
	- การไดมาซึ่งทรัพยสินจากการเชาซื้อ ลิสซิ่ง ผอนชำระการแลกเปลี่ยน สินทรัพย
	- มูลคาของทรัพยสินการตีราคาทรัพยสินเพิ่มขึ้น จากการซอมบำรุง ถือเปนทรัพยสินหรือคาใชจาย
	- ซื้อทรัพยสินเปนเงินตราตางประเทศ
	- แนวปฏิบัติเมื่อเกิดการค้อยค่างองสินทรัพย์และการวัดมูลค่างองสินทรัพย์
- 3. หลักเกณฑในการกำหนดวาคาใชจายใดถือเปนทรัพยสินที่ตองคิด คาเสื่อมราคาและหลักเกณฑใดที่ถือเปนคาใชจายในรอบบัญชีทั้งจำนวน ตามหลักบัญชี
	- ดอกเบี้ยจากการกูยืม เพื่อซื้อทรัพยสิน
	- การนำทรัพยสินเขามาใชในกิจการ
	- การจำหนายทรัพยสินและการทำลายทรัพยสิน
	- คาใชจายในการปรับปรุงทรัพยสินหรือเคลื่อนยายทรัพยสิน
- 4. การคิดคาเสื่อมราคา คาสึกหรอ
	- หลักเกณฑการบันทึกบัญชีกรณีการคิดคาเสื่อมราคาคาสึกหรอ ดวยวิธีเสนตรงตามมาตรฐานการบัญชี
	- การบันทึกบัญชี งายทรัพย์สินที่ยังหักค่าเสื่อมราคาไม่หมด

#### อัตราค่าสัมมนา  $\boldsymbol{\mathcal{Z}}$ พิเศษ!! $\boldsymbol{\mathcal{Z}}$

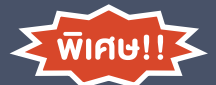

**สมาชิกท่านละ 3,200 + VAT 224 = 3,424 บาท บุคคลทั่วไปท่านละ 3,700 + VAT 259 = 3,959 บาท** "รับชำระเงินผ่านระบบ QR CODE หรือโอนเงินผ่านธนาคารเท่านั้น"

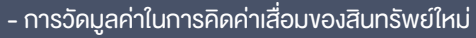

- การสิ้นสุดการคิดคาเสื่อมราคาสินทรัพย

zoom

- การคำนวณคาเสื่อมราคาสินทรัพย
- การคิดคาเสื่อมราคารวมเปนกลุม
- 5. หลักเกณฑ์การพิจารณารายจ่ายของกิจการจากต้นทนทรัพย์สิน
- 6. หลักเกณฑการลงบัญชีเมื่อมีการตีราคาใหมที่แตกตางไปจากเดิม
- 7. การบันทึกบัญชีการแยกส่วนประกอบของที่ดิน อาคาร และอุปกรณ์
- 8. คุณธรรม จริยธรรม และจรรยาบรรณผูประกอบวิชาชีพบัญชี

#### วิทยากร

# ดร.สมชาย เลิศภิรมยสุข

คณบดีคณะบัญชีมหาวิทยาลัยเอกชน และผูสอบบัญชีรับอนุญาต

### กำหนดการสัมมนา

# วันอังคารที่ 22 พฤศจิกายน 2565

เวลา 09.00 - 16.30 น.

## เงื่อนไขการอบรม

- $>$  ผู้เรียนต้องมี User Zoom ส่วนตัว
- $>$  ห้ามบันทึกภาพ วีดีโอ แชร์ หรือนำไปเผยแพร่
- $>$  ชำระเงินผ่านระบบ QR Code หรือโอนเงินผ่านธนาคาร
- $>$  ผู้เข้าอบรมสามารถสอบถามคำถามได้ระหว่างการอบรม
- $>$  มีคอมพิวเตอร์หรืออุปกรณ์ที่เชื่อมต่อระบบเครือข่าย อินเตอรเน็ตไดไมต่ำกวา 10 mb

สำรองที่นั่งออนไลนที่www.dst.co.th โทรศัพท 02-555-0700 กด 1, Mobile 086-307-2136

**SCAN QR CODE จองสัมมนาออนไลน์**

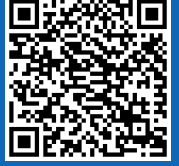

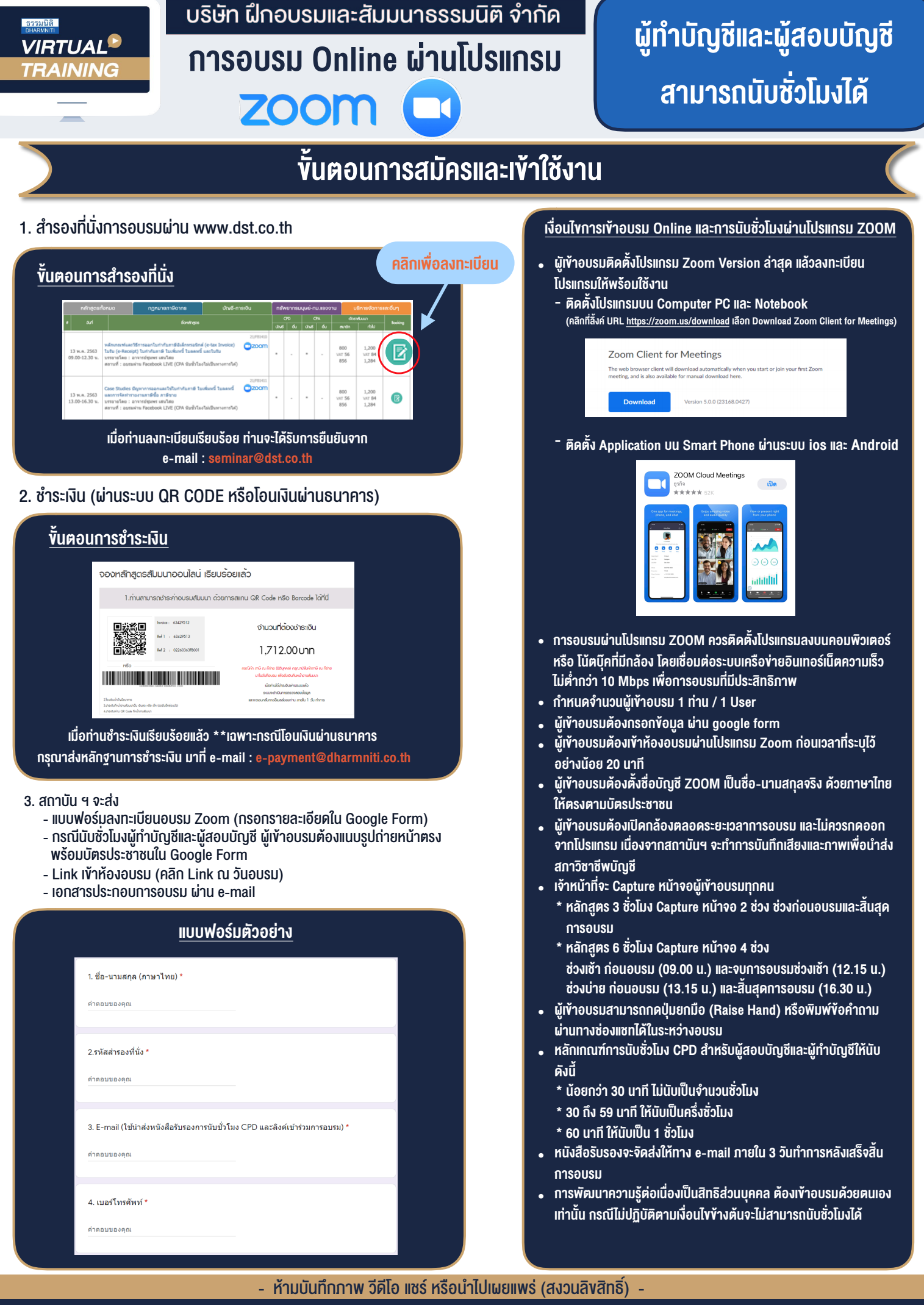

**สํารองที่นั่งออนไลน์ที่ www.dst.co.th Call center 02-555-0700 กด 1 ,02-587-6860-4**